# **Miniature Screen-brightness Controller +ключ Keygen For (LifeTime) Скачать бесплатно без регистрации [Latest] 2022**

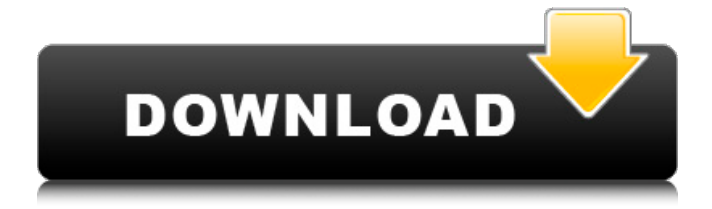

# **Miniature Screen-brightness Controller Crack With Registration Code Download (Updated 2022)**

Миниатюрный контроллер яркости экрана — это бесплатное приложение, созданное Марком Мэйо. Он предназначен для того, чтобы вы могли изменять яркость экрана с помощью сочетаний клавиш. Известных проблем с этим программным обеспечением нет. Если вы обнаружите какие-либо ошибки, пожалуйста, сообщите о них автору. Совет для тех, кто хочет купить подержанный автомобиль по хорошей цене: потратьте деньги вперед, чтобы получить расширенную гарантию. Согласно отчету NADA, опубликованному в пятницу, из почти 1 миллиарда долларов, потраченных американцами

на покупку подержанных автомобилей в 2008 году, 832 миллиона долларов были потрачены на расширенные гарантии. В докладе объясняется, почему люди тратят деньги. Они думают, что обретают «душевное спокойствие». В реальности затраты на ремонт в трети случаев превышают стоимость гарантии. Среди людей, которые получают финансовую выгоду и сожалеют об этом больше всего, есть потребитель, который переплачивает за гарантию из-за желания быть в безопасности. С другой стороны, дилер, который выполняет работу, получает зарплату. В отчете говорится, что наличные расходы дилеров на ремонт типичного автомобиля личного пользования составляют около 2500 долларов. Дилеры будут работать с клиентами, чтобы минимизировать затраты. «Большинство дилеров производят ремонт по гарантии бесплатно для клиента в рамках уже действующей гарантии», — говорится в отчете. «На самом деле производители платят им больше за ремонт в соответствии с действующими гарантиями, чем за работу над новыми автомобилями». игольчатый клапан с гидравлическим приводом и запорный клапан для закрытия входа топлива в форсунку. Для управления впрыском топлива в камеру сгорания двигателя известно использование множества клапанов с гидравлическим приводом, т.е. клапанов с электромагнитным управлением, которые выполнены в виде электромагнитных клапанов в области входа топлива в форсунку.Форсунка включает в себя первый клапан, который позволяет управлять истечением топлива для начала впрыска топлива в камеру сгорания. Открытое управляющее положение этого первого клапана приводит к неограниченному вытеканию топлива через форсунку, а закрытое управляющее положение приводит к заблокированному вытеканию топлива через форсунку. В дополнение к первому клапану обычно предусмотрен второй клапан для прекращения впрыска топлива в

## **Miniature Screen-brightness Controller Crack + With Serial Key Download [April-2022]**

Прежде чем приступить к работе, желательно сделать тест. Приложение не должно работать в полноэкранном режиме, чтобы его не было видно. Когда в фоновом режиме нет других программ, вы можете одновременно нажать клавишу «Windows», а затем «R». Программа запустится автоматически, требуя подтверждения операции, если она используется впервые. Если программа не запускалась ранее, она будет открыта при следующем отображении окна. После открытия программа отобразит маленькое поле в правом верхнем углу. Это системный трей, представляющий собой вертикальную полосу, которую вы можете перетащить сверху вниз, чтобы свернуть приложение в системный трей. Это заставит его появиться в системном трее. Слева показан список программ, а также запущенные в данный момент приложения. Это позволяет вам легко переключаться между задачами, когда необходимо изменить яркость, но вы можете захотеть, чтобы одна из них отображалась на экране одновременно. Миниатюрный контроллер яркости экрана Отзывы пользователей: - Если у вас не сработало, единственный разумный выход - удалить приложение и установить заново. На самом деле, это положительный момент, потому что это поможет вам избежать дальнейших проблем. - Как только это будет сделано, не будет необходимости устанавливать и запускать приложение каждый раз, когда вы хотите выполнить настройку яркости в вашей системе. Общий: - Следует отметить, что приложение является примером легковесной утилиты. Все функции, предоставляемые программой, довольно просты, однако они могут быть тем, что вы искали. -Хороший способ протестировать приложение - запустить его перед первым использованием. Это поможет вам не упустить возможность регулировки яркости экрана. - Если программа не работает должным образом, лучше всего проверить, установлены ли последние версии драйверов дисплея. - Если программа не запускается или работает неправильно, рекомендуется проверить драйверы дисплея. - Чем выше яркость, тем больше энергии требуется для поддержания работы компьютера. - Миниатюрный контроллер яркости экрана может избавить вас от этих усилий, помогая вам удобно изменять

яркость экрана. - Чтобы выполнить эту операцию, не тратя время на поиск соответствующей опции в Панели управления, можно использовать миниатюрный контроллер яркости экрана. 1709e42c4c

## **Miniature Screen-brightness Controller Crack + Free Registration Code [April-2022]**

Простое и удобное в использовании приложение, позволяющее регулировать яркость на большинстве ноутбуков. Красивый и чистый дизайн и удобный интерфейс. Отлично работает на всех системах Windows. Свернутое приложение можно поместить в системный трей, чтобы сделать его доступным по горячей клавише. Настоятельно рекомендуется увеличивать и уменьшать яркость экрана. Это легко сделать из раздела «Электропитание» в Панели управления. Миниатюрный контроллер яркости экрана Сайт: Перейдите по ссылке, чтобы загрузить бесплатную пробную версию программного обеспечения. После установки приложение по умолчанию остается в системном трее. В Windows 7: В Windows XP: Миниатюрный регулятор яркости экрана. Ярлык панели управления: Если вы хотите запустить миниатюрный контроллер яркости экрана в Windows XP, просто щелкните правой кнопкой мыши «Системный трей» на рабочем столе и выберите «Закрепить на панели задач». Изменения в настройке клавиатуры вашего компьютера или раскладке клавиатуры на вашем ноутбуке могут привести к конфликтам с ключом Windows. Обычно они вызваны программным обеспечением или неисправным аппаратным компонентом и могут негативно повлиять на вашу способность перемещать ключи Windows. Вы можете запустить быстрый тест на клавиатуре, чтобы убедиться, что эта проблема вызвана клавишей, которая не предназначена для работы в качестве клавиши Windows. Если у вас есть такая клавиша, вы можете либо выполнить простой ремонт, либо заменить ее оригинальным компонентом клавиатуры. Однако, если тот же ключ до изменения функционировал как ключ Windows, вы можете использовать кнопку Easy Repair, чтобы заменить его физическим ключом Windows. Эта кнопка обычно находится в настройках региона панели управления. Вы также можете

использовать его для замены клавиши Caps Lock на клавишу Windows. Кнопка полной замены обычно находится на клавиатуре, но вам также следует уточнить у производителя вашего ноутбука, доступна ли опция полной перезагрузки для вашей конкретной модели. Инструкции: 1. Снимите клавиатуру, если у вас есть доступ к винтам. 2.Отключите клавиатуру от компьютера. 3. Нажмите кнопку Windows. 4. Нажмите и удерживайте клавиши Fn + Cntrl. 5. Отдохните тачпад, если у вас есть такая возможность, чтобы ограничить текущую позицию. 6. Отдохните тачпад, если у вас есть такая возможность, чтобы ограничить текущую позицию. 7. Нажмите клавишу Esc. 8. Отдохните тачпадом, если у вас есть такая возможность, чтобы ограничить

## **What's New In Miniature Screen-brightness Controller?**

«Миниатюрный контроллер яркости экрана — это легкая утилита, предназначенная для управления яркостью вверх/вниз прямо на панели задач рабочего стола. Несмотря на то, что он разработан как легкий контроллер яркости, миниатюрный контроллер яркости экрана обладает инновационными функциями: самое главное, миниатюрный контроллер яркости экрана — это отдельная утилита, не включенная в большинство аппаратных драйверов. Миниатюрный контроллер яркости экрана может автоматически работать в фоновом режиме, поэтому он не занимает лишнего места в панели задач, но может всплывать в трее, когда вам это нужно. Давайте посмотрим на некоторые другие функции: 1. Легко изменить яркость экрана. С нашим очень простым пользовательским интерфейсом вы можете легко изменить яркость экрана, щелкнув значок яркости на панели задач. 2. Быстрая автоматическая настройка яркости. Миниатюрный контроллер яркости экрана с различными специальными настройками автоматической яркости поможет вам быстрее настроить яркость экрана. 3. Легко настроить уровень гаммы. Чтобы добиться лучшего качества цвета, вы можете отрегулировать уровень гаммы, и мы

делаем это легко. 4. Легко сохранять настройки. Если вы хотите сохранить свои настройки, вы можете легко сделать это, нажав на кнопку... Читать дальше Избавьтесь от батареи в Samsung ATIV Book 9 S Note с помощью лучшей утилиты Battery Terminator. Лучшее в этом приложении то, что оно не требует установки и настройки и может очень легко работать с помощью этого приложения для Windows. Хотя оно имеет множество функций, здесь я собираюсь выделить некоторые из наиболее важных функций этого приложения. Начнем с особенностей. Особенности терминатора батареи: 1. Это бесплатное приложение без установки или настройки. 2. Не требует КПК, ноутбука или нетбука. 3. Поставляется со многими функциями, но здесь я собираюсь выделить некоторые из наиболее важных функций: • Когда срок службы батареи подходит к концу, это приложение уведомляет вас во всплывающем сообщении. Вы можете отменить текущее выполнение приложения или автоматически запустить приложение и зарядить аккумулятор. • Приложение может работать как с операционными системами Windows, так и с Mac OS X. • Он поставляется с удобным для администратора/пользователя интерфейсом. • Приложение работает очень просто, поэтому для работы с ним не требуются какие-либо технические знания. •

## **System Requirements For Miniature Screen-brightness Controller:**

ПК (Windows XP, Vista, Windows 7, Windows 8, Windows 10) Двухъядерный процессор с тактовой частотой 1,0 ГГц 1 ГБ оперативной памяти 300 МБ свободного места на диске Веб-браузер: Microsoft Internet Explorer 8, Firefox 3 или новее, Chrome (текущий), Opera, Safari Базовая графика: дисплей с разрешением 1024×768 с Direct X 8 Двухъядерный процессор с тактовой частотой 2,0 ГГц 1 ГБ оперативной памяти 300 МБ свободного места на диске Двухъядерный процессор с тактовой частотой 3,0 ГГц 2 ГБ оперативной памяти 300 МБ